## SAP ABAP table MCH S FIELD {Field List for a DTP Data Source with Additional Details}

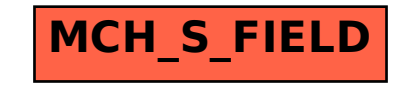